# Kurzüberblick ZITIEREN in Word mit Formatvorlage APA

Wichtig! Wenn eine Quelle zum ersten Mal zitiert wird, versieht man die Fußnote mit einem Vollzitat. Das bedeutet, in der Fußnote steht das Gleiche wie zum Schluss im Literaturverzeichnis.

# INTERNETQUELLEN:

## ohne Datum und ohne Autor<sup>1</sup>

Hierbei ist gemeint, wenn der verwendete Artikel im Internet weder ein Veröffentlichungsdatum, noch einen Autor hat.

in der Fußzeile: 1 (www.saferinternet.at, kein Datum)

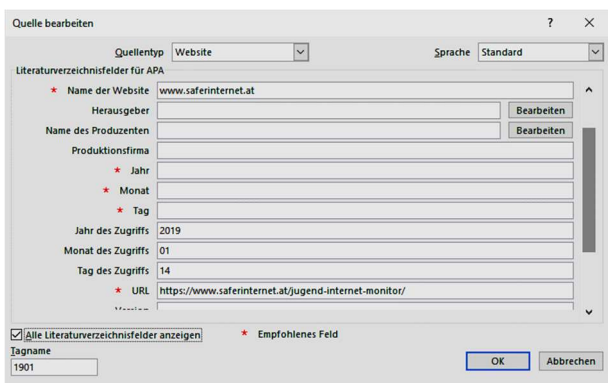

im Literaturverzeichnis:

(kein Datum). Abgerufen am 14. 01 2019 von www.saferinternet.at: https://www.saferinternet.at/jugend-internet-monitor/

→ Das Abrufungsdatum ist nicht das Veröffentlichungsdatum!

# mit Datum und Autor<sup>2</sup>

Der Artikel aus dem Internet hat ein Veröffentlichungsdatum und einen Autor angegeben.

in der Fußzeile: <sup>2</sup>(Tosev, 2016)

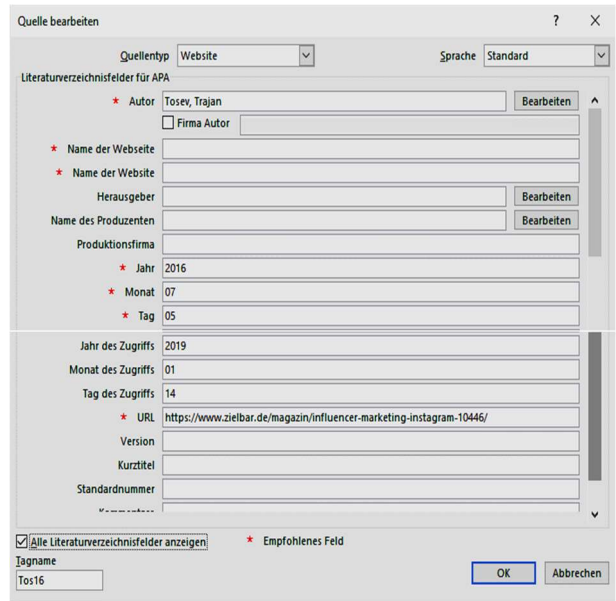

#### im Literaturverzeichnis:

Tosev, T. (05. 07 2016). Abgerufen am 14. 01 2019 von https://www.zielbar.de/magazin/influencermarketing-instagram-10446/

<sup>1</sup> (www.saferinternet.at, kein Datum)

<sup>&</sup>lt;sup>2</sup> (Tosev, 2016)

# ohne Datum mit Autor<sup>3</sup>

in der Fußzeile: 3 (Sycik, kein Datum)

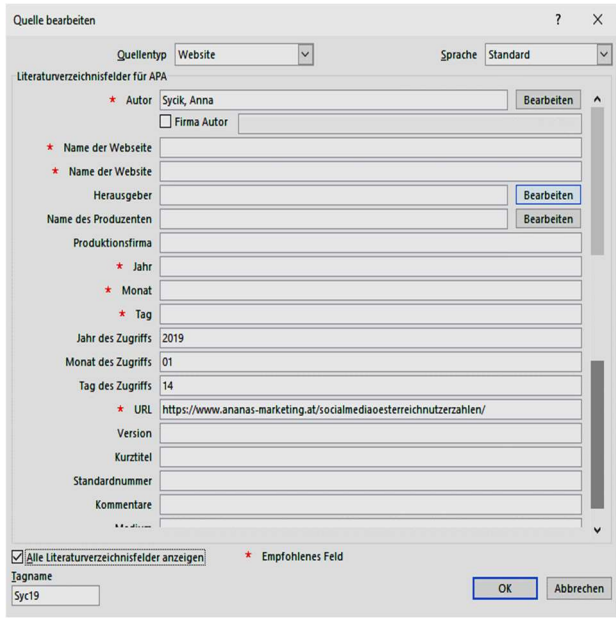

im Literaturverzeichnis:

Sycik, A. (kein Datum). Abgerufen am 14. 01 2019 von https://www.ananasmarketing.at/socialmediaoesterreichnutzerzahlen/

# **BÜCHER**

# ein/e Autor/in<sup>4</sup>

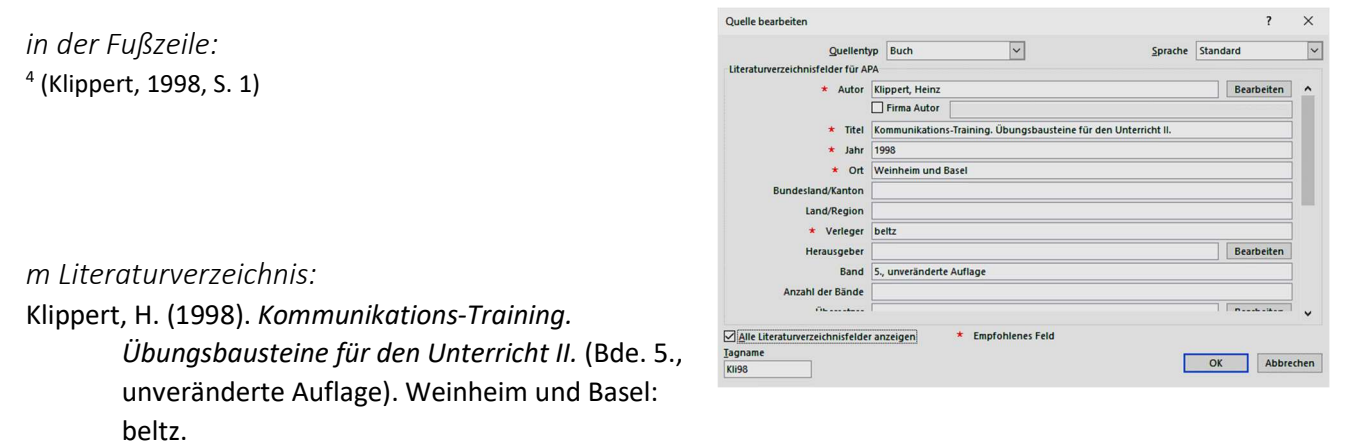

Reihenfolge Literaturverzeichnis: Nachname, gekürzter Vorname. (Jahr). Titel. Untertitel. (Bandanzahl, Auflage). Verlagsort: Verlag.

<sup>3</sup> (Sycik, kein Datum)

<sup>4</sup> (Klippert, 1998, S. 1)

 $\sim$ 

# zwei Autor/innen<sup>5</sup>

in der Fußzeile: 5 (Bauer & Matis, 1988, S. 4)

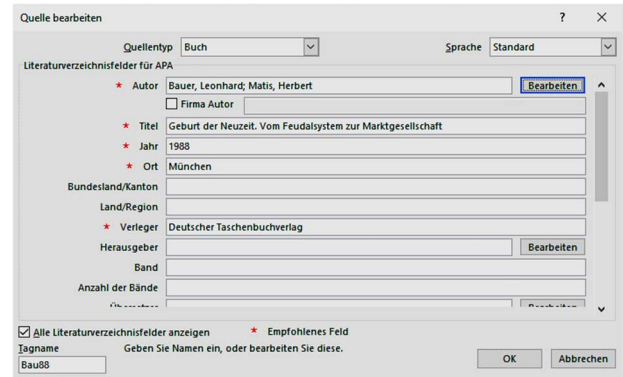

#### im Literaturverzeichnis:

Bauer, L., & Matis, H. (1988). Geburt der Neuzeit. Vom Feudalsystem zur Marktgesellschaft. München: Deutscher Taschenbuchverlag.

# mehrere Autoren (max. drei Autor/innen namentlich nennen)<sup>6</sup>

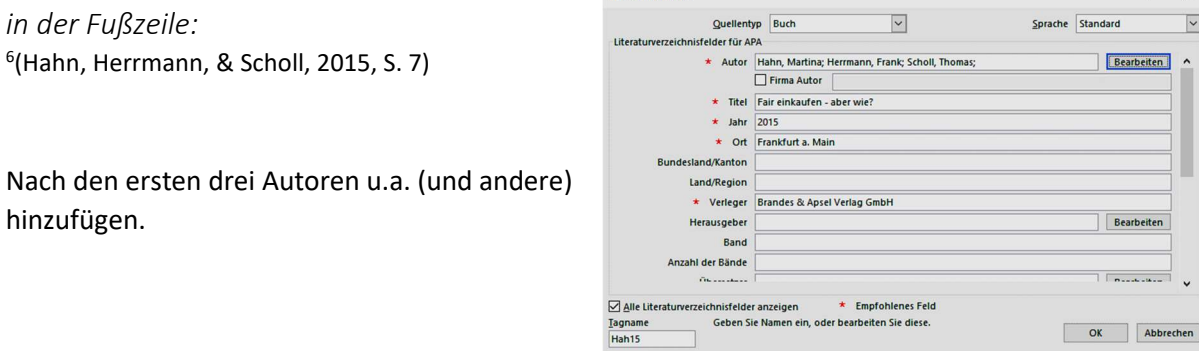

#### im Literaturverzeichnis:

Hahn, M., Herrmann, F., & Scholl, T. u.a. (2015). Fair einkaufen - aber wie? Frankfurt a. Main: Brandes & Apsel Verlag GmbH.

#### von einer Zeitschrift<sup>7</sup>

in der Fußzeile: 7 (Schedelmayer, 2014, S. 81)

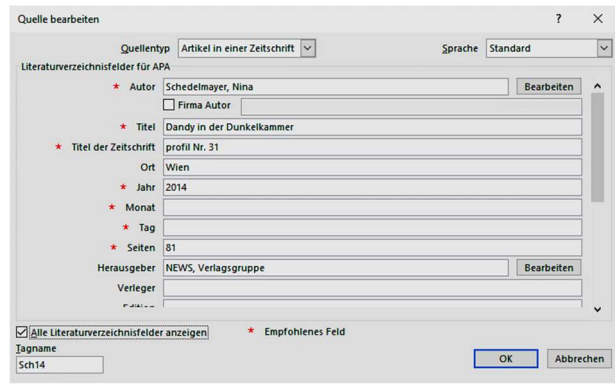

#### im Literaturverzeichnis:

Schedelmayer, N. (2014). Dandy in der Dunkelkammer. (V. NEWS, Hrsg.) profil Nr. 31, S. 81.

<sup>&</sup>lt;sup>5</sup> (ebda. S. 13 - 16) (wenn hintereinander aus derselben Quelle zitiert wird)

<sup>6</sup> (Hahn, Herrmann, & Scholl, 2015, S. 7)

<sup>&</sup>lt;sup>7</sup> (vgl. Schedelmayer, 2014, S. 81) (vgl. bei indirekten Zitaten)

#### Sammelwerke – Anthologien

Selbe Zitierweise wie "Buch" – Autor/in und/oder Herausgeber/in angeben

Völkl, M. (2016) Entscheidungssituation und Handlungsmotive im Ersten Kreuzzug. Das Beispiel Stephan von Blois. In: Gott will es. Der Erste Kreuzzug - Akteure und Aspekte. Hrsg. von Sutner P., Köhler S. Obenaus A. (1. Auflage. Bd. 29). Wien: Verlag X S. 133 - 150.

## Persönliche Mitteilungen (Interviews, E-Mail, …)

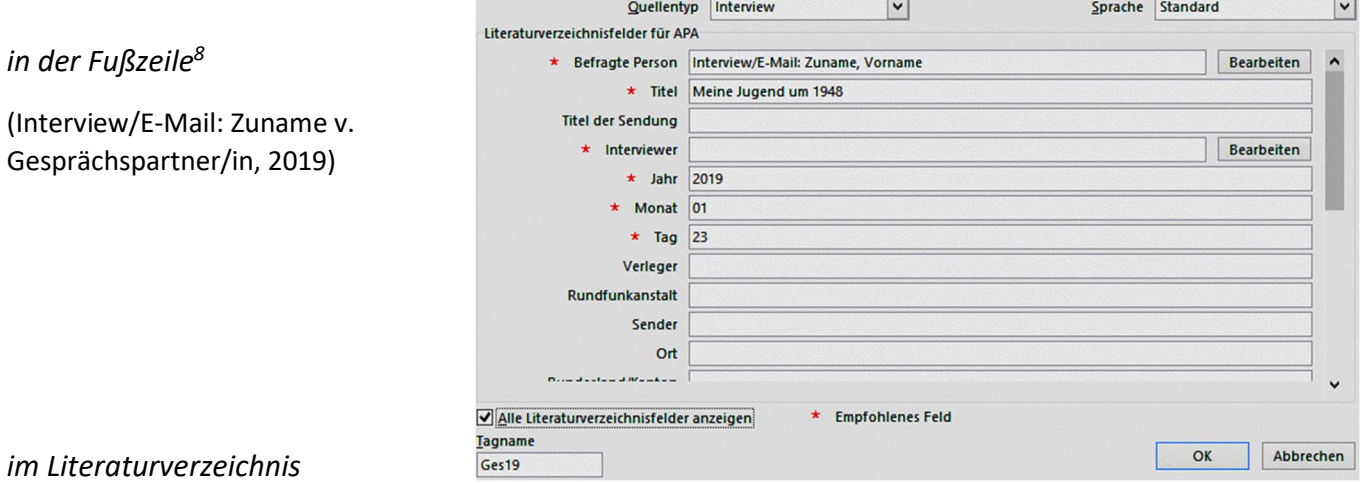

Interview/E-Mail: Zuname, V. (23. 01 2019). Meine Jugend um 1948.

# ANGABE DER SEITENZAHLEN

## Möglichkeiten:

- Angabe der Seitenzahlen: S. 13 19
- Angabe von S. 13f (für folgende Seite 14) bzw. S. 13 ff (für Seite 14 und 15)

<sup>8</sup> (Interview/E-Mail: Zuname, 2019)

Bei den automatisch erstellten Zitaten ist keine Seitenzahl dabei. Diese muss händisch eingefügt werden. Dafür geht man zum Zitat in der Fußzeile, klickt auf den Pfeil, auf Zitat bearbeiten und fügt dann eine Seite ein.

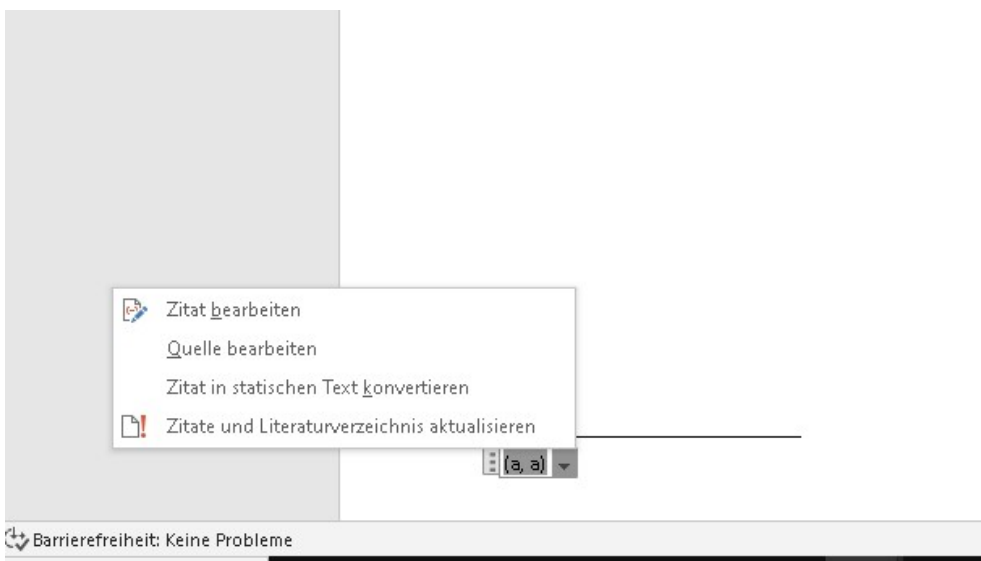

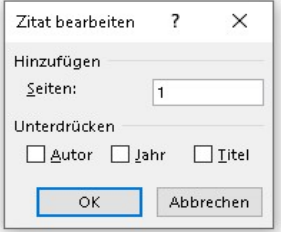

 $\frac{1}{2}$  (a, a)  $\sim$ 

# **SONSTIGES**

Vollzitate sind wie Sätze und verlangen daher einen Punkt zum Schluss. Das trifft auch auf Internetzitate zu.

Wenn du eine Quelle zitierst und den Inhalt in eigenen Worten wiedergibst, dann musst du in der Fußnote ein vgl. angeben. Das steht für vergleiche.

Wenn du ein direktes Zitat aus deiner Quelle übernimmst, musst du es unter Anführungszeichen setzen. Bei einem direkten Zitat fällt das vgl. weg.

#### Achtung! Aus Plagiatsgründen muss ein Zitat immer richtig zitiert sein!

Wenn du mehrmals hintereinander die gleiche Quelle zitierst, musst du in der Fußzeile nur ebda. und die richtige Seite angeben.

Zitate setzt du jedes Mal, wenn du die Quelle wechselst, einen neuen Absatz beginnst oder eine neue Überschrift setzt. Das ist unabhängig davon, ob du immer die gleiche Quelle benutzt. Solltest du eine ganze Seite ohne Absatz schreiben und aus der gleichen Quelle zitieren, dann bitte das Zitat am Ende der Seite setzen, auch wenn du weiterhin die gleiche Quelle benutzt.

Bitte max. zwei Unterüberschriften.

- z.B. 1 Schmetterlinge
	- 1.1 Zitronenfalter
	- 1.1.1 Lebensraum des Zitronenfalters

Vor jeder Überschrift 1 (z.B. 1 Schmetterlinge) einen Seitenumbruch.

# LITERATURVERZEICHNIS

- (kein Datum). Abgerufen am 14. 01 2019 von www.saferinternet.at: https://www.saferinternet.at/jugend-internet-monitor/.
- Bauer, L., & Matis, H. (1988). Geburt der Neuzeit. Vom Feudalsystem zur Marktgesellschaft. München: Deutscher Taschenbuchverlag.
- Hahn, M., Herrmann, F., & Scholl, T. (2015). Fair einkaufen aber wie? Frankfurt a. Main: Brandes & Apsel Verlag GmbH.

Interview/E-Mail: Zuname, V. (23. 01 2019). Meine Jugend um 1948.

- Klippert, H. (1998). Kommunikations-Training. Übungsbausteine für den Unterricht II. (Bde. 5., unveränderte Auflage). Weinheim und Basel: beltz.
- Schedelmayer, N. (2014). Dandy in der Dunkelkammer. (V. NEWS, Hrsg.) profil Nr. 31, S. 81.
- Sycik, A. (kein Datum). Abgerufen am 14. 01 2019 von https://www.ananasmarketing.at/socialmediaoesterreichnutzerzahlen/.
- Tosev, T. (05. 07 2016). Abgerufen am 14. 01 2019 von https://www.zielbar.de/magazin/influencermarketing-instagram-10446/.

## ABBILDUNGSVERZEICHNIS - BILDQUELLEN

Bilder, Diagramme, Fotos … müssen mit einer Bildunterschrift versehen sein und danach ein Abbildungsverzeichnis erstellt werden. Die Bildquellen sind (in kleinerer Schriftgröße) unter der Abbildung anzugeben.

Eigene Tabellen werden oberhalb der Abbildung beschriftet, Bilder aus anderen Quellen unten.

Bei selbst erstellten Diagrammen, Fotos, Tabellen ist der eigene Name anzuführen, auch diese sind im Abbildungsverzeichnis zu nennen.

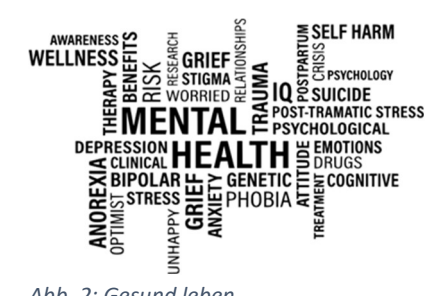

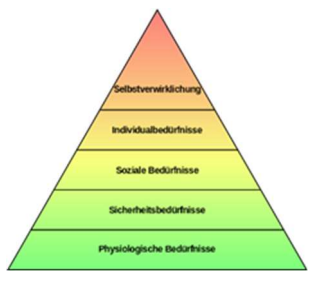

Abb. 2: Gesund leben Abb. 1: Bedürfnispyramide Maslow

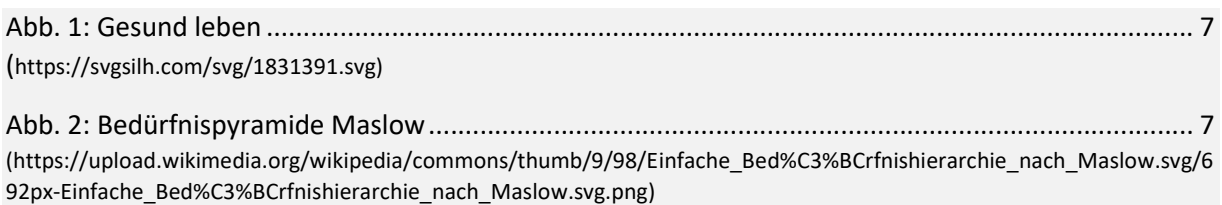